# **IIProficash**

**Überblick: Menüpunkte Version 11 – Funktionen Version 12**

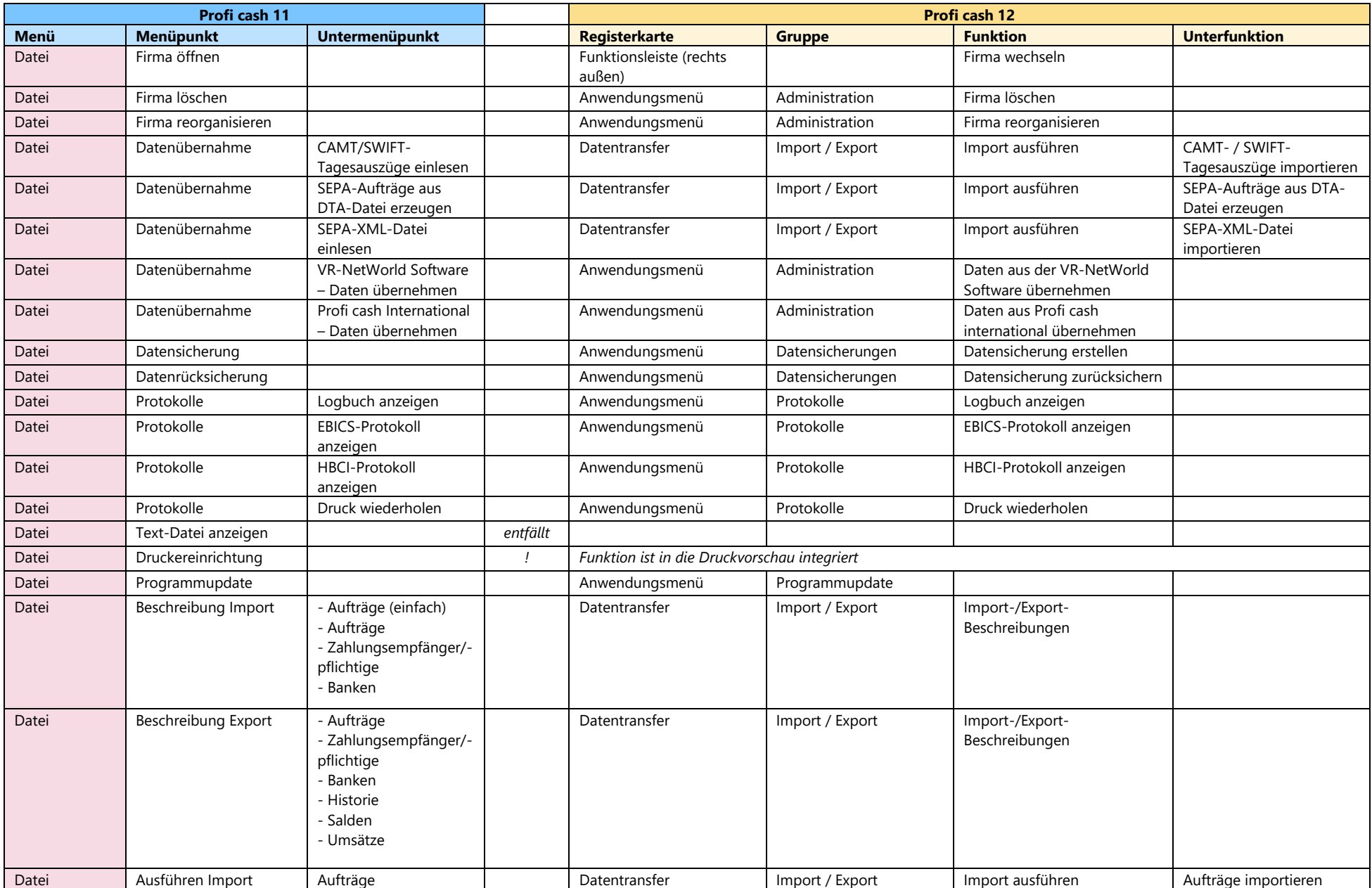

# **.**IProficash

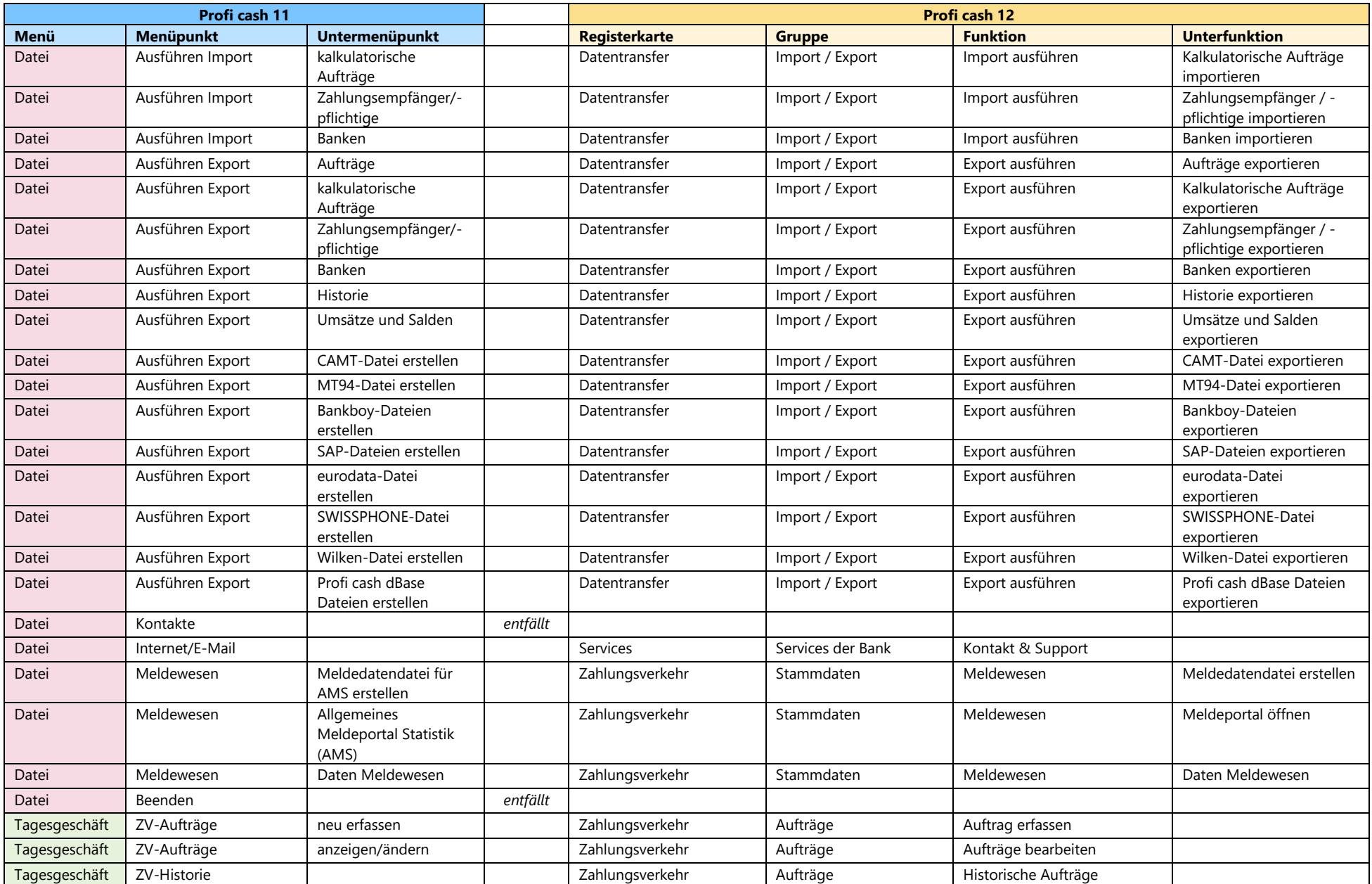

#### **IlProficash**

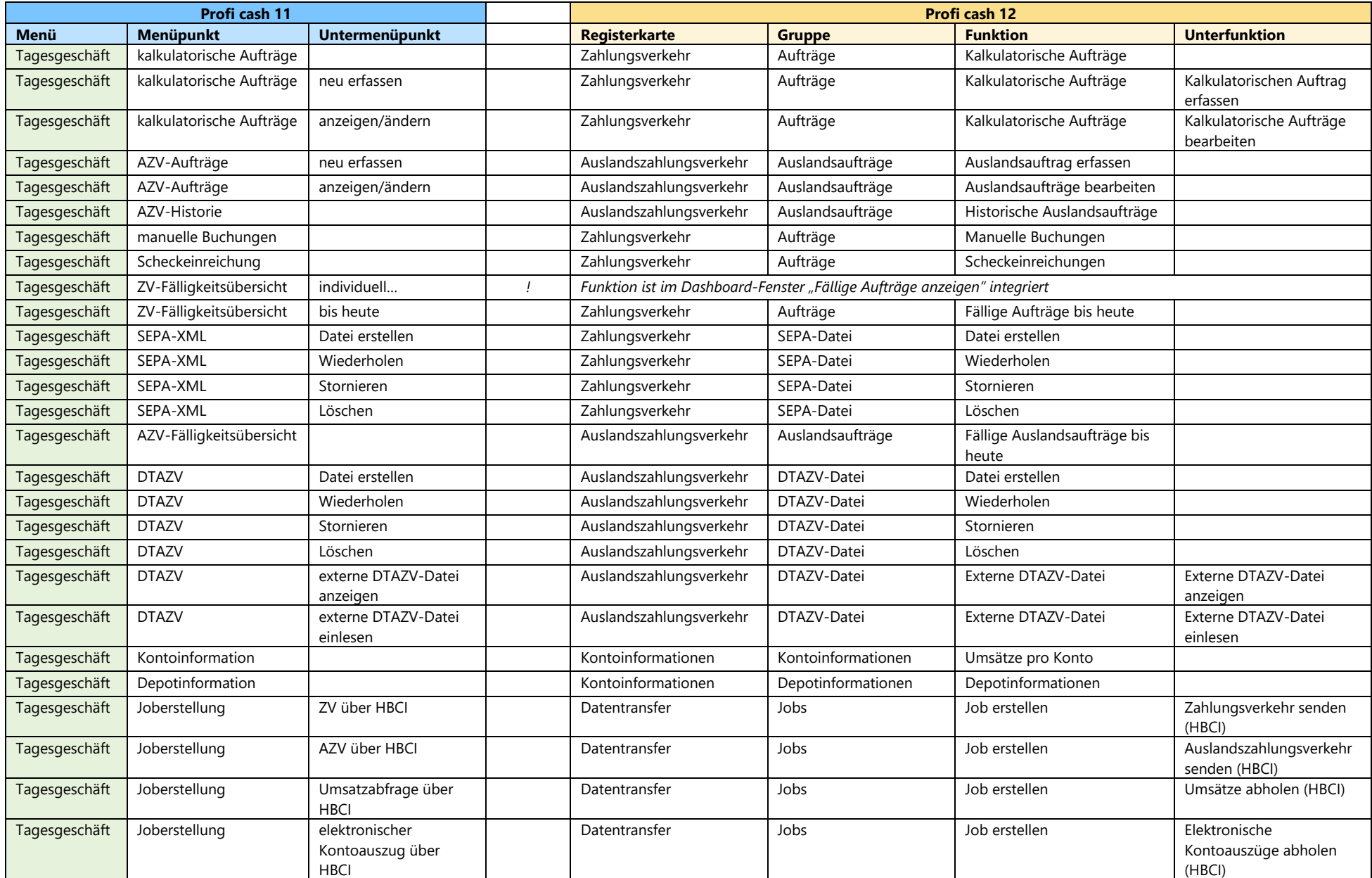

# **.**IProficash

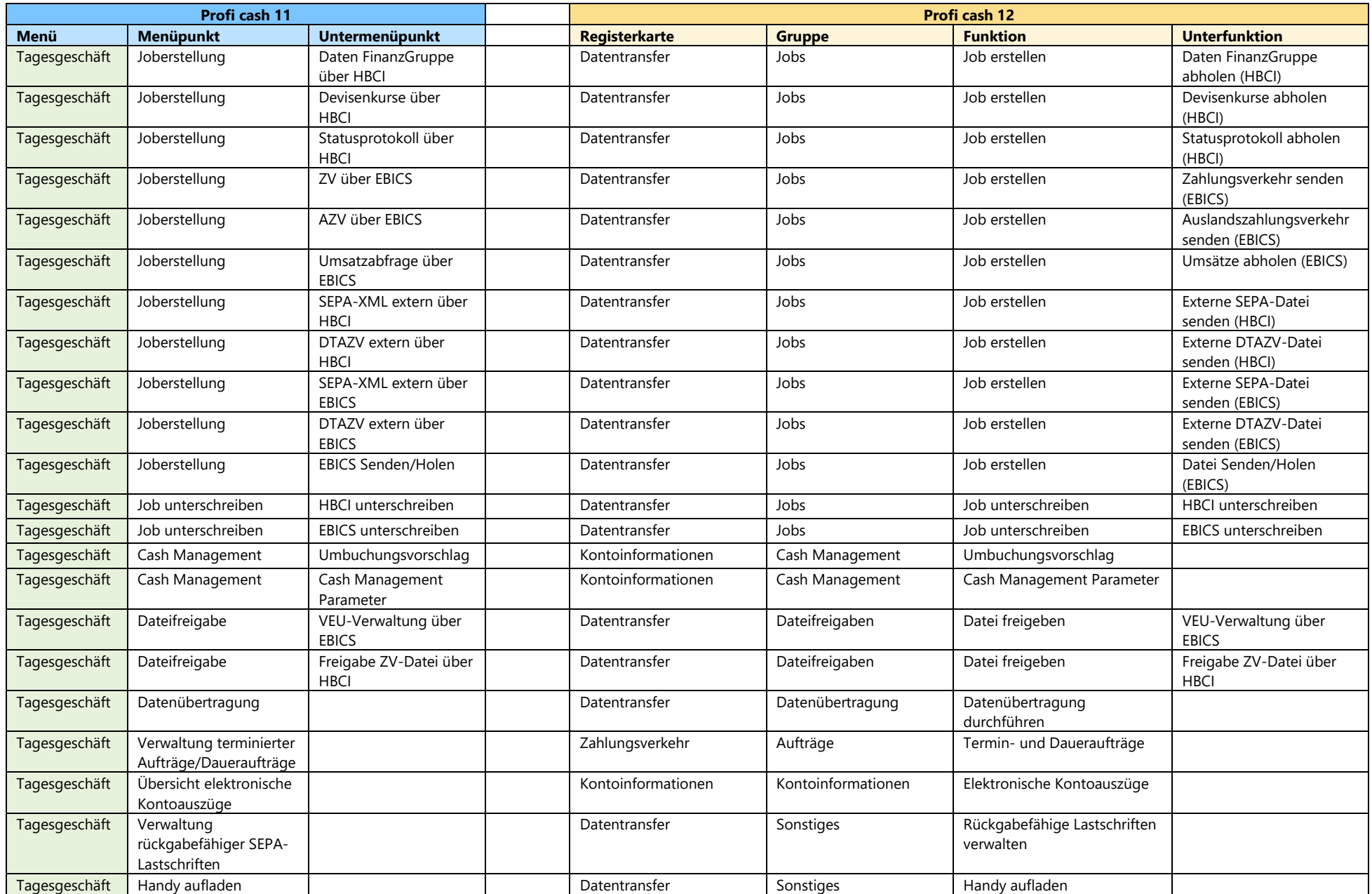

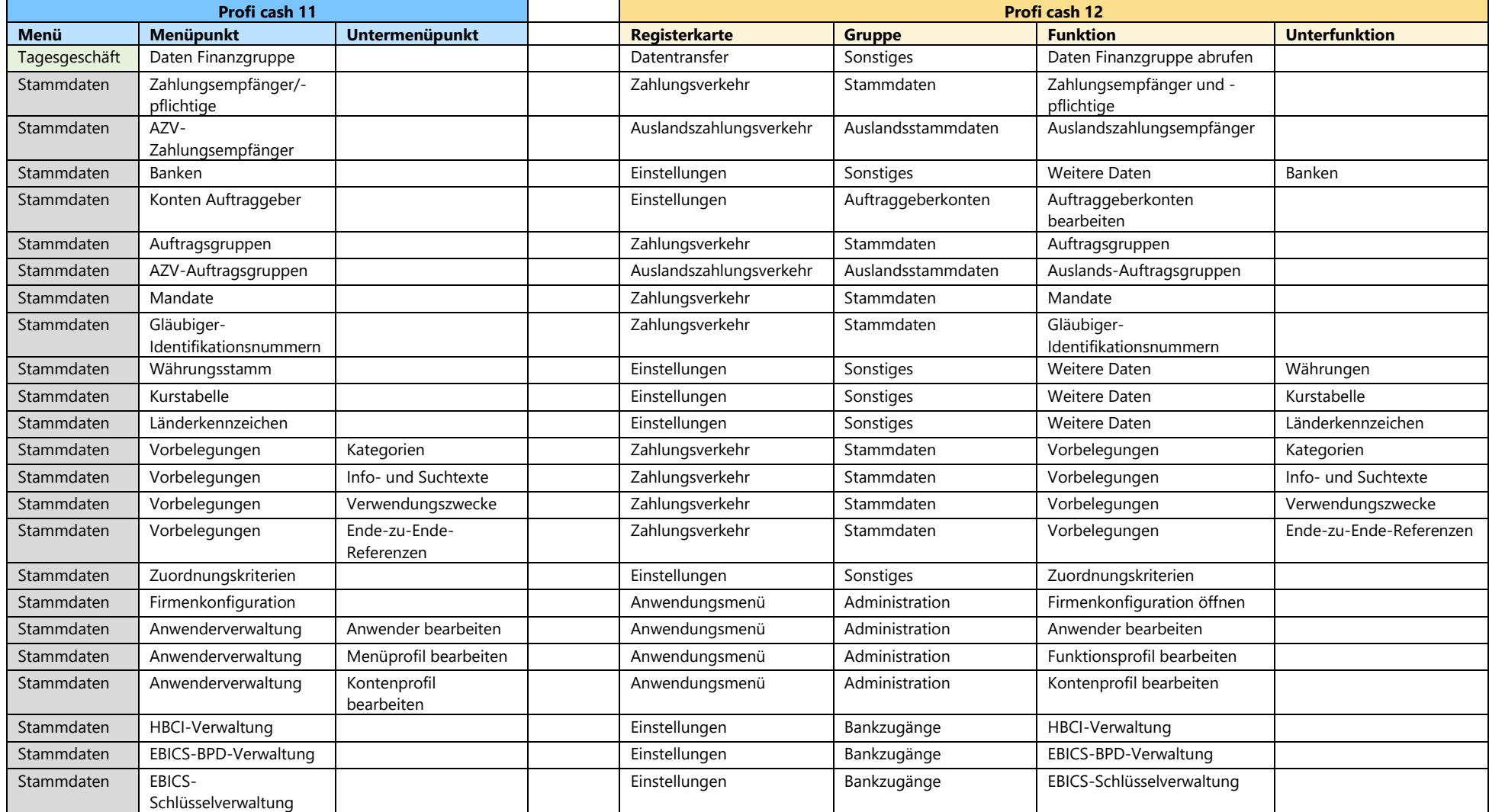

# **.**IProficash

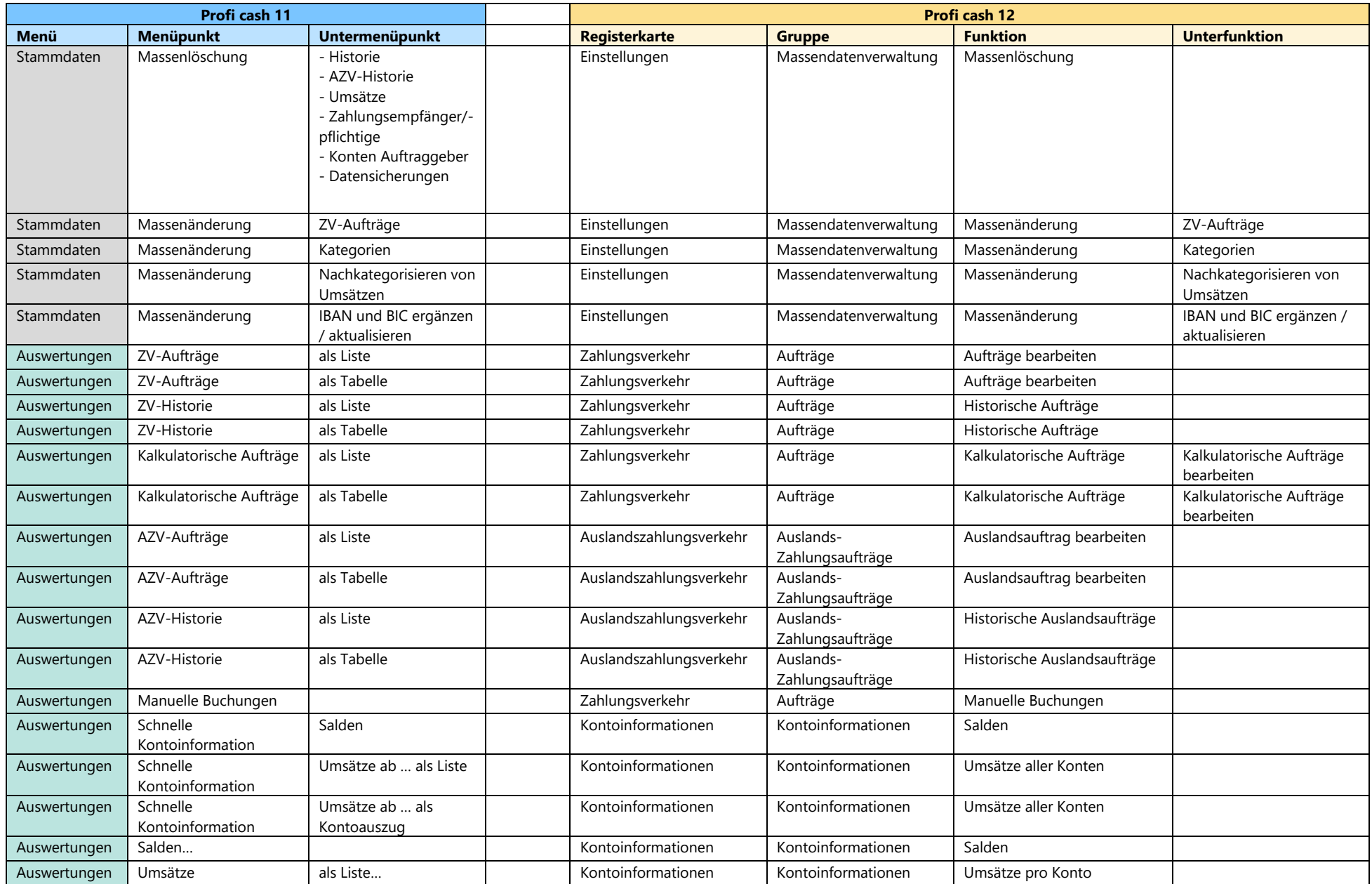

#### **Überblick: Menüpunkte Version 11 - Funktionen Version 12**

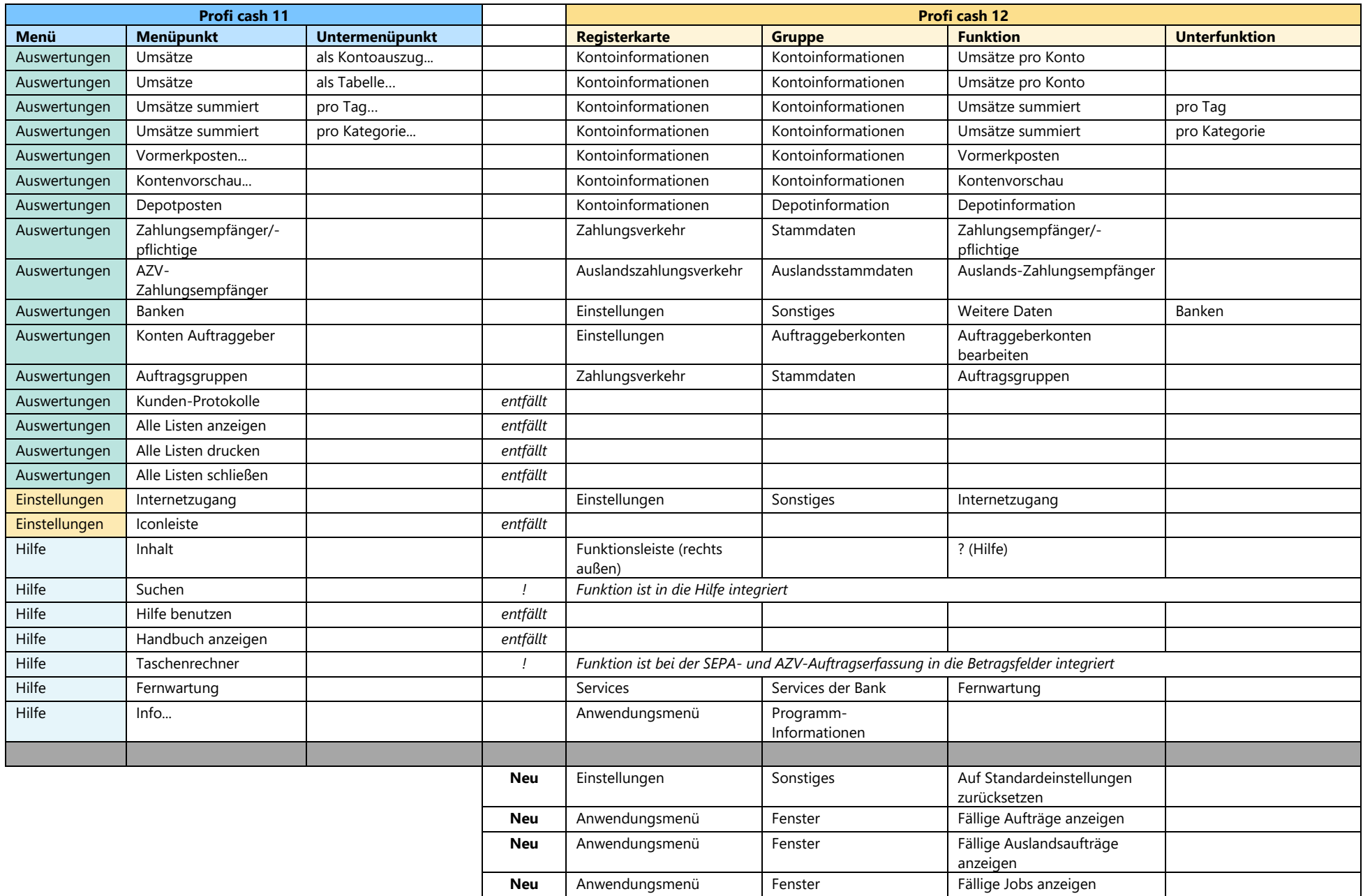

#### **IlProficash**

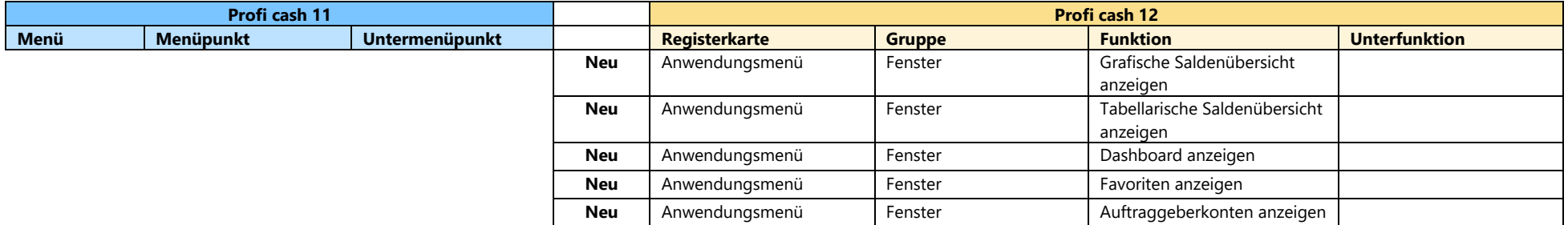